# **Engineering Dynamics Labs With Solidworks Motion 2014**

As recognized, adventure as well as experience virtually lesson, announcer, as skillfully as coverant can be gotten by just checking out a books **Engineering Dynamics Labs With Solidworks Motion 2014** in addition to it is this life, just about the world.

We give you this proper as competently as simple showing off to get those all. We give Engineering Dynamics Labs With Solidworks Motion 2014 and numerous book collections from fictions to scientific research in any way. al Solidworks Motion 2014 that can be your partner.

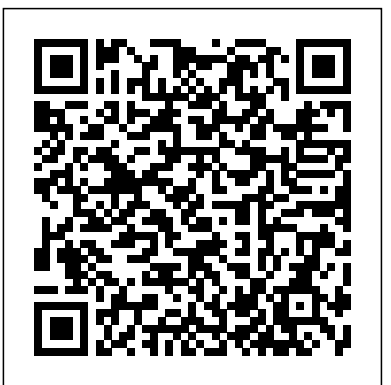

**Design and Modeling of Mechanical Systems** SDC Publications Written for introductory courses in engineering design, this text illustrates conceptual design methods and project management tools through descriptions, examples, and case studies. *SolidWorks 2011 Tutorial* Springer Science & Business Media

The process of reverse engineering has proven infinitely useful for analyzing Original Equipment Manufacturer (OEM) components to duplicate or repair them, or simply improve on their design. A guidebook to the rapid-fire changes in this area, Reverse Engineering: Technology of Reinvention introduces the fundamental principles, advanced methodologies, and other essential aspects of reverse engineering. The book's primary objective is twofold: to advance the technology of reinvention through reverse engineering and to improve the competitiveness of commercial parts in the aftermarket. Assembling and synergizing material from several different fields, this book prepares readers with the skills, knowledge, and abilities required to successfully apply reverse engineering in diverse fields ranging from aerospace, automotive, and medical device industries to academic research, accident investigation, and legal and forensic analyses. With this mission of preparation in mind, the author offers real-world examples to: Enrich readers' understanding of reverse engineering processes, empowering them with alternative options regarding part production Explain the latest technologies, practices, specifications, and regulations in reverse engineering Enable readers to judge if a "duplicated or repaired" part will meet the design functionality of the OEM part This book sets itself apart by covering seven key subjects: geometric measurement, part evaluation, materials identification, manufacturing process verification, data analysis, system compatibility, and intelligent property protection. Helpful in making new, compatible products that are cheaper than others on the market, the author provides the tools to uncover or clarify features of commercial products that were either previously Aspects of Mechanical Engineering (FLAME 2018). The book discusses interdisciplinary areas unknown, misunderstood, or not used in the most effective way.

Engineering Dynamics Labs with SOLIDWORKS Motion 2015 SDC Publications This book offers a collection of original peer-reviewed contributions presented at the 7th International Congress on Design and Modeling of Mechanical Systems (CMSM'2017), held in Hammamet, Tunisia, from the 27th to the 29th of March 2017. It reports on both research findings, innovative industrial applications and case studies concerning mechanical systems and related to modeling and analysis of materials and structures, multiphysics methods, nonlinear dynamics, fluid structure interaction and vibroacoustics, design and manufacturing engineering. Continuing on the tradition of the previous editions, this proceedings offers a broad overview on the state-of-the art in the field and a useful resource for academic and industry specialists active in the field of design and modeling of mechanical systems. CMSM'2017 was jointly organized by two leading Tunisian research laboratories: the Mechanical, Modeling and Manufacturing Laboratory of the National Engineering School of Sfax and the Mechanical Engineering Laboratory of the National Engineering School of Monastir..

*The Civil Engineering Handbook* SDC Publications

• A comprehensive easy to understand workbook using step-by-step instructions • Designed as a textbook for undergraduate and graduate students • Relevant background knowledge is reviewed whenever necessary • Twenty seven real world case studies are used to give readers hands-on experience • Comes with video demonstrations of all 45 exercises • Compatible with ANSYS Student 2021

• Printed in full color Finite Element Simulations with ANSYS Workbench 2021 is a comprehensive and easy to understand workbook. Printed in full color, it utilizes rich graphics and step-by-step instructions to guide you through learning how to perform finite element simulations using ANSYS Workbench. Twenty seven real world case studies are used throughout the book. Many of these case studies are

industrial or research projects that you build from scratch. Prebuilt project files are<sup>looking</sup>forastep-by-stepprojectbased approachtolearningSolidWorkswithanenclosed 1.5 hourMulti-media available for download should you run into any problems. Companion videos, that demonstrate exactly how to perform each tutorial, are also available. Relevant background knowledge is reviewed whenever necessary. To be efficient, the review is conceptual rather than mathematical. Key concepts are inserted whenever appropriate and summarized at the end of each chapter. Additional exercises or extension research problems are provided as homework at the end of  $\frac{55444467}{n}$  and apprentice knowledge of 3D CAD and engineering practices and principles. Follow the step-by-step each chapter. A learning approach emphasizing hands-on experiences is utilized though this entire book. A typical chapter consists of six sections. The first two provide two step-by-step examples. The third section tries to complement the exercises by providing a more systematic view of the chapter subject. The following two sections provide more exercises. The final section provides review problems. Who this book is for This book is designed to be used mainly as a textbook for undergraduate and graduate students. It will work well in: • a finite element simulation course taken before any theory-intensive courses • an auxiliary tool used as a tutorial in parallel during a Finite Element Methods course • an advanced, application oriented, course taken after a Finite Element Methods course About the Videos Each copy of this book includes access to video instruction. In these videos the author provides a clear presentation of tutorials found in the book. The videos reinforce the steps described in the book by allowing you to watch the exact steps the author uses to complete the exercises. Table of Contents 1. Introduction 2. Sketching 3. 2D Simulations 4. 3D Solid Modeling 5. 3D Simulations 6. Surface Models 7. Line Models 8. Optimization 9. Meshing 10. Buckling and Stress Stiffening 11. Modal Analysis 12. Transient Structural Simulations 13. Nonlinear Simulations 14. Nonlinear Materials 15. Explicit Dynamics Index Design and Modeling of Mechanical Systems—III SDC Publications This book presents select proceedings of the International Conference on Future Learning such as automobile engineering, mechatronics, applied and structural mechanics, bio-mechanics, biomedical instrumentation, ergonomics, biodynamic modeling, nuclear engineering, agriculture engineering, and farm machineries. The contents of the book will benefit both researchers and CD, SolidWorks model files, and preparation for the CSWA exam. The book is divided into two sections. Chapters 1 - 7 explore the SolidWorks User Interface and CommandManager, Document and System properties, simple machine parts, simple and complex assemblies, design tables, configurations, multi-sheet, multiview drawings, BOMs, Revision tables using basic and advanced features along with Intelligent Modeling Techniques, SustainabilityXpress, SimulationXpress and DFMXpress. Chapters 8 - 11 prepare you for the new Certified SolidWorks Associate Exam (CSWA) that was released this year. The CSWA certification indicates a foundation instructions and develop multiple assemblies that combine over 100 extruded machined parts and components. Formulate the skills to create, modify and edit sketches and solid features. Learn the techniques to reuse features, parts and assemblies through symmetry, patterns, copied components, design tables and configurations. Learn by doing, not just by reading! Desired outcomes and usage competencies are listed for each chapter. Know your objective up front. Follow the steps in each chapter to achieve your design goals. Work between multiple documents, features, commands, custom properties and document properties that represent how engineers and designers utilize SolidWorks in industry. *Engineering Dynamics Labs* SDC Publications This 2005 book describes the processing, simulation and applications of electronic composites. *SOLIDWORKS 2017 in 5 Hours with Video Instruction* World Scientific This book is designed as a software-based lab book to complement a standard textbook in a mechanics of material course, which is usually taught in undergraduate courses. This book can also be used as an auxiliary workbook in a CAE or Finite Element Analysis course for undergraduate students. Each book comes with a disc containing video demonstrations, a quick introduction to SolidWorks, and all the part files used in the book. This textbook has been carefully developed with the understanding that CAE software has developed to a point that it can be used as a tool to aid students in learning engineering ideas, concepts and even formulas. These concepts are demonstrated in each section of this book. Using the graphics-based tools of SolidWorks Simulation can help reduce the dependency on mathematics to teach these concepts substantially. The contents of this book have been written to match the contents of most mechanics of materials textbooks. There are 14 chapters in this book. Each chapter is designed as one week's workload, consisting of 2 to 3 sections. Each section is designed for a student to follow the exact steps in that section and learn a concept or topic of mechanics of materials. Typically, each section takes 15-40 minutes to complete the exercises. Each copy of this book comes with a disc containing videos that demonstrate the steps used in each section of the book, a 121 page introduction to Part and Assembly Modeling with SolidWorks in PDF format, and all the files readers may need if they have any trouble. The concise introduction to SolidWorks pdf is designed for those students who have no experience with SolidWorks and want to feel more comfortable working on the exercises in this book. All of the same content is available for download

professionals. on the book's companion website. Analysis of Machine Elements Using SOLIDWORKS Simulation 2021 SDC Publications

Chemical Engineering Design SDC Publications Thermal Analysis with SOLIDWORKS Simulation 2015 goes beyond the standard software manual. It concurrently introduces the reader to thermal analysis and its implementation in SOLIDWORKS Simulation using hands-on exercises. A number of projects are presented to illustrate thermal analysis and related topics. Each chapter is designed to build on the skills and understanding gained from previous exercises. Thermal Analysis with SOLIDWORKS Simulation 2015 is designed for users who are already familiar with the basics of Finite Element Analysis (FEA) using SOLIDWORKS Simulation or who have completed the book Engineering Analysis with SOLIDWORKS Simulation 2015. Thermal Analysis with SOLIDWORKS Simulation 2015 builds on these topics in the area of thermal analysis. Some understanding of First published in 1995, the award-winning Civil Engineering Handbook soon became known as the field's definitive reference. To retain its standing as a complete, authoritative resource, the editors have incorporated into this edition the many changes in techniques, tools, and materials that over the last seven years have found their way into civil engineering research and practice. The Civil Engineering Handbook, Second Edition is more comprehensive than ever. You'll find new, updated, and expanded coverage in every section. In fact, more than 1/3 of the handbook is new or substantially revised. In particular you'll find increased focus on computing reflecting the rapid advances in computer technology that has revolutionized many aspects of civil engineering. You'll use it as a survey of the field, you'll use it to explore a particular subject, but most of all you'll use The Civil Engineering Handbook to answer the problems, questions, and conundrums you encounter in practice. *Cam Design Handbook* SDC Publications you become familiar with SOLIDWORKS Motion, an add-on module of the SOLIDWORKS software family. This book covers the basic concepts and frequently used commands required to advance readers from a novice to intermediate level in using SOLIDWORKS Motion. SOLIDWORKS Motion allows you to use solid models created in SOLIDWORKS to simulate and visualize mechanism motion and performance. Using SOLIDWORKS Motion early in the product development stage could prevent costly redesign due to design defects found in the physical testing phase. Therefore, using SOLIDWORKS Motion contributes to a more cost effective, reliable, and efficient product design process. Basic concepts discussed in this book include model generation, such as creating assembly mates for proper motion; carrying out simulation and animation; and visualizing simulation results, such as graphs and spreadsheet data.

FEA and SOLIDWORKS Simulation is assumed. Topics covered Analogies between thermal and Motion Simulation and Mechanism Design with SOLIDWORKS Motion 2016 is written to help structural analysisHeat transfer by conductionHeat transfer by convectionHeat transfer by radiationThermal loads and boundary conditionsThermal resistanceThermal stressesThermal bucklingModeling techniques in thermal analysisPresenting results of thermal analysis **Advances on Mechanics, Design Engineering and Manufacturing III** SDC Publications This book is designed as a software-based lab book to complement a standard textbook in a mechanics of material course, which is usually taught at the undergraduate level. This book can also be used as an auxiliary workbook in a CAE or Finite Element Analysis course for undergraduate students. Each book comes with a disc containing video demonstrations, a quick introduction to SolidWorks, and all the part files used in the book. -- back cover. *Mechanics of Materials Labs with SOLIDWORKS Simulation 2015* Springer SolidWorks 2011 Tutorial with Multimedia CD is target towards a technical school, two year college, four year university or industry professional that is a beginner or intermediate CAD user. The text provides a student who is These concepts are introduced using simple, yet realistic examples. Verifying the results obtained

from the computer simulation is extremely important. One of the unique features of this book is the incorporation of theoretical discussions for kinematic and dynamic analyses in conjunction with the simulation results obtained using SOLIDWORKS Motion. Verifying the simulation results will increase your confidence in using the software and prevent you from being fooled by erroneous simulations.

## **Vibration Analysis with SolidWorks Simulation 2014** SDC Publications

This book offers a collection of original peer-reviewed contributions presented at the 8th International Congress on Design and Modeling of Mechanical Systems (CMSM'2019), held in Hammamet, Tunisia, from the 18th to the 20th of March 2019. It reports on research, innovative industrial applications and case studies concerning mechanical systems and related to modeling and analysis of materials and structures, multiphysics methods, nonlinear dynamics, fluid structure interaction and vibroacoustics, design and manufacturing engineering. Continuing on the tradition of the previous editions, these proceedings offers a broad overview of the state-of-the art in the field and a useful resource for academic and industry specialists active in the field of design and modeling of mechanical systems. CMSM'2019 was jointly organized by two leading Tunisian research laboratories: the Mechanical Engineering Laboratory of the National Engineering School of Monastir, University of Monastir and the Mechanical, Modeling and Manufacturing Laboratory of the National Engineering School of Sfax, University of Sfax.

Motion Simulation and Mechanism Design with SOLIDWORKS Motion 2016 SDC Publications Finite Element Simulations with ANSYS Workbench 17 is a comprehensive and easy to understand workbook. Printed in full color, it utilizes rich graphics and step-by-step instructions to guide you through learning how to perform finite element simulations using ANSYS Workbench. Twenty seven real world case studies are used throughout the book. Many of these case studies are industrial or research projects that you build from scratch. Prebuilt project files are available for download should you run into any problems. Companion videos, that demonstrate exactly how to perform each tutorial, are also available Relevant background knowledge is reviewed whenever necessary. To be efficient, the review is conceptual rather than mathematical. Key concepts are inserted whenever appropriate and summarized at the end of each chapter. Additional exercises or extension research problems are provided as homework at the end of each chapter. A learning approach emphasizing hands-on experiences spreads though this entire book. A typical chapter consists of 6 sections. The first two provide two step-by-step examples. The third section tries to complement the exercises by providing a more systematic view of the chapter subject. The following two sections provide more exercises. The final section provides review problems.

### Finite Element Analysis Concepts Cengage Learning

This book is designed as a software-based lab book to complement a standard textbook in an engineering dynamics course, which is usually taught at the undergraduate level. This book can also be used as an auxiliary workbook in a CAE or Finite Element Analysis course for undergraduate students. Each book comes with a disc containing video demonstrations, a quick introduction to SolidWorks eBook, and all the part files used in the book. This textbook has been carefully developed with the understanding that CAE software has developed to a point that it can be used as a tool to aid students in learning engineering ideas, concepts and even formulas. These concepts are demonstrated in each section of this book. Using the graphics-based tools of SolidWorks Simulation can help reduce the dependency on mathematics to teach these concepts substantially. The contents of this book have been written to match the contents of most mechanics of materials textbooks. There are 11 chapters in this book. Each chapter contains two sections. Each section is designed for a student to follow the exact steps in that section and learn a concept or topic of Engineering Dynamics. Typically, each section takes 20-40 minutes to complete the exercises. Each copy of this book comes with a disc containing videos that demonstrate the steps used in each section of the book, a 123 page introduction to Part and Assembly Modeling with SolidWorks in PDF format, and all the files readers may need if they have any trouble. The concise introduction to SolidWorks PDF is designed for those students who have no experience with SolidWorks and want to feel more comfortable working on the exercises in this book. All of the same content is available for download on the book's companion website.

## **Analysis of Machine Elements Using SOLIDWORKS Simulation 2015** Springer

Provides the techniques necessary to study the motion of machines, and emphasizes the application of kinematic theories to real-world machines consistent with the philosophy of engineering and technology programs. This book intents to bridge the gap between a theoretical study of kinematics and the application to practical mechanism.

*Design Optimization Using Matlab and SolidWorks* Springer Nature

Finite Element Simulations with ANSYS Workbench 2019 is a comprehensive and easy to understand workbook. Printed in full color, it utilizes rich graphics and step-by-step instructions to guide you through learning how to perform finite element simulations using ANSYS Workbench. Twenty seven real world case studies are used throughout the book. Many of these case studies are industrial or research projects that you build from scratch. Prebuilt project files are available for download should you run into any problems. Companion videos, that demonstrate exactly how to perform each tutorial, are also available. Relevant background knowledge is reviewed whenever necessary. To be efficient, the review is conceptual rather than mathematical. Key concepts are inserted whenever appropriate and summarized at the end of each chapter. Additional exercises or extension research problems are provided as homework at the end of each chapter. A learning approach emphasizing hands-on experiences is utilized though this entire

book. A typical chapter consists of six sections. The first two provide two step-by-step examples. The third section tries to complement the exercises by providing a more systematic view of the chapter subject. The following two sections provide more exercises. The final section provides review problems. Who this book is for This book is designed to be used mainly as a textbook for undergraduate and graduate students. It will work well in: a finite element simulation course taken before any theory-intensive courses an auxiliary tool used as a tutorial in parallel during a Finite Element Methods course an advanced, application oriented, course taken after a Finite Element Methods course About the Videos Each copy of this book includes access to video instruction. In these videos the author provides a clear presentation of tutorials found in the book. The videos reinforce the steps described in the book by allowing you to watch the exact steps the author uses to complete the exercises.

Design and Modeling of Mechanical Systems - IV Springer Science & Business Media This book discusses analytical tools for designing energy efficient and lightweight structures that embody the concept of tensegrity. The book provides both static and dynamic analysis of special tensegrity structural concepts, which are motivated by biological material architecture. This is the first book written to attempt to integrate structure and control design.

**Advances in Interdisciplinary Engineering** SDC Publications SOLIDWORKS 2017 Tutorial with video instruction is written to assist students, designers, engineers and professionals who are new to SOLIDWORKS. The text provides a step-by-step project based learning approach. It also contains information and examples on the five categories, to take and understand the Certified Associate - Mechanical Design (CSWA) exam. The book is divided into three sections. Chapters 1 - 6 explore the SOLIDWORKS User Interface and CommandManager, Document and System properties, simple machine parts, simple and complex assemblies, proper design intent, design tables, configurations, equations, multi-sheet, multi-view drawings, BOMs, and Revision tables using basic and advanced features. Chapters 7 - 10 prepare you for the Certified Associate - Mechanical Design (CSWA) exam. The certification indicates a foundation in and apprentice knowledge of 3D CAD and engineering practices and principles. View Chapter 11 on Additive Manufacturing (3D printing) and its benefits and features. Understand the terms and technology used in low cost 3D printers. Follow the stepby-step instructions and develop multiple assemblies that combine over 100 extruded machined parts and components. Formulate the skills to create, modify and edit sketches and solid features. Learn the techniques to reuse features, parts and assemblies through symmetry, patterns, copied components, apply proper design intent, design tables and configurations. Learn by doing, not just by reading. Desired outcomes and usage competencies are listed for each chapter. Know your objective up front. Follow the steps in each chapter to achieve your design goals. Work between multiple documents, features, commands, custom properties and document properties that represent how engineers and designers utilize SOLIDWORKS in industry.

## MATLAB SDC Publications

́2013), organized by the Unit of Mechanics, Modeling and Manufacturing (U2MP) of the

The 5th International Congress on Design and Modeling of Mechanical Systems (CMSM) was held in Djerba, Tunisia on March 25-27, 2013 and followed four previous successful editions, which brought together international experts in the fields of design and modeling of mechanical systems, thus contributing to the exchange of information and skills and leading to a considerable progress in research among the participating teams. The fifth edition of the congress (CMSM National School of Engineers of Sfax, Tunisia, the Mechanical Engineering Laboratory (MBL) of the National School of Engineers of Monastir, Tunisia and the Mechanics Laboratory of Sousse (LMS) of the National School of Engineers of Sousse, Tunisia, saw a significant increase of the international participation. This edition brought together nearly 300 attendees who exposed their work on the following topics: mechatronics and robotics, dynamics of mechanical systems, fluid structure interaction and vibroacoustics, modeling and analysis of materials and structures, design and manufacturing of mechanical systems. This book is the proceedings of CMSM  $\,$  2013 and contains a careful selection of high quality contributions, which were exposed during various sessions of the congress. The original articles presented here provide an overview of recent research advancements accomplished in the field mechanical engineering.